# *Lambda Calculus*

# *Your Favorite Language*

Probably has lots of features:

- Assignment  $(x = x + 1)$
- Booleans, integers, characters, strings, …
- Conditionals
- Loops
- return, break, continue
- Functions
- Recursion
- References / pointers
- Objects and classes
- Inheritance
- …

Which ones can we do without?

What is the **smallest universal language**?

# *What is computable?*

#### *Before 1930s*

Informal notion of an **e!ectively calculable** function:

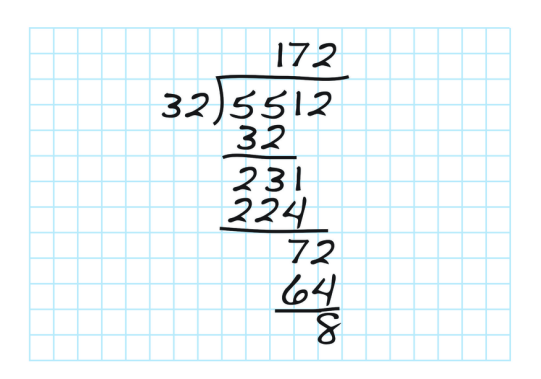

can be computed by a human with pen and paper, following an algorithm

#### *1936: Formalization*

#### What is the **smallest universal language**?

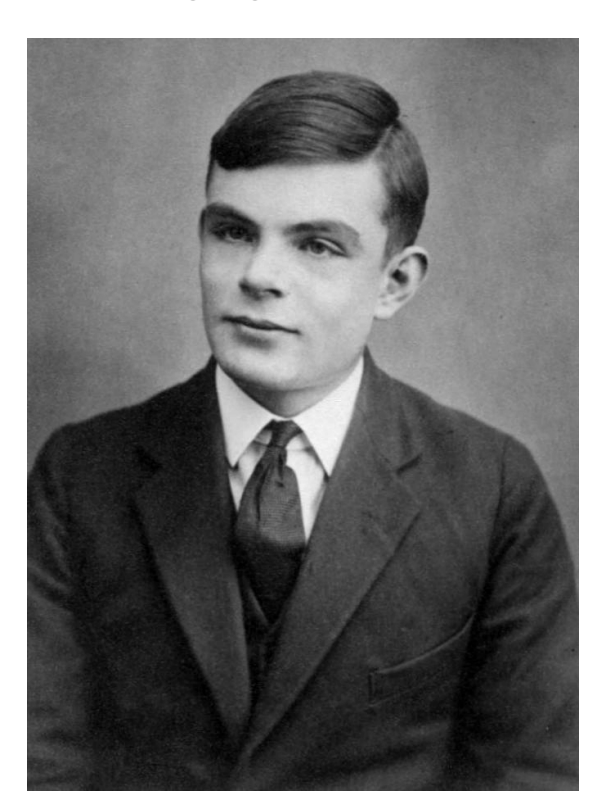

#### Alan Turing

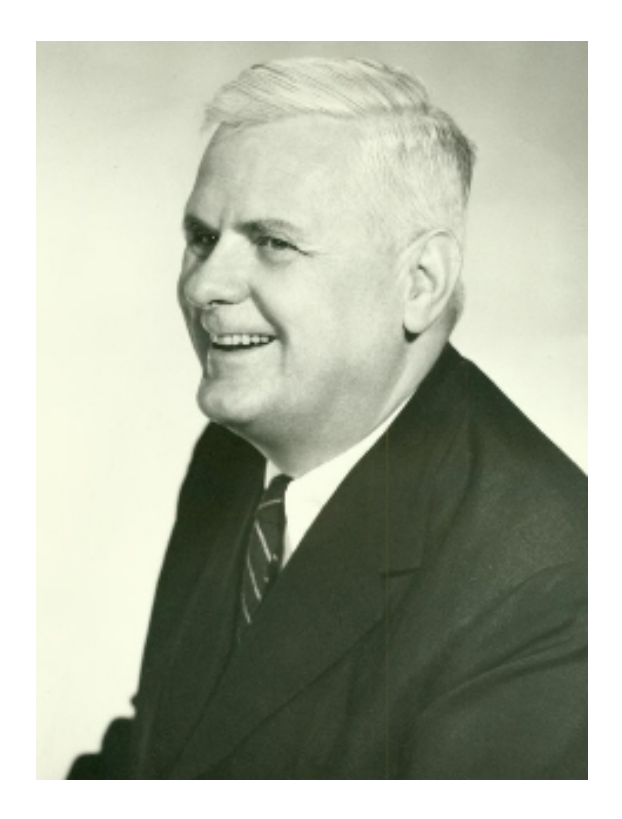

Alonzo Church

### *The Next 700 Languages*

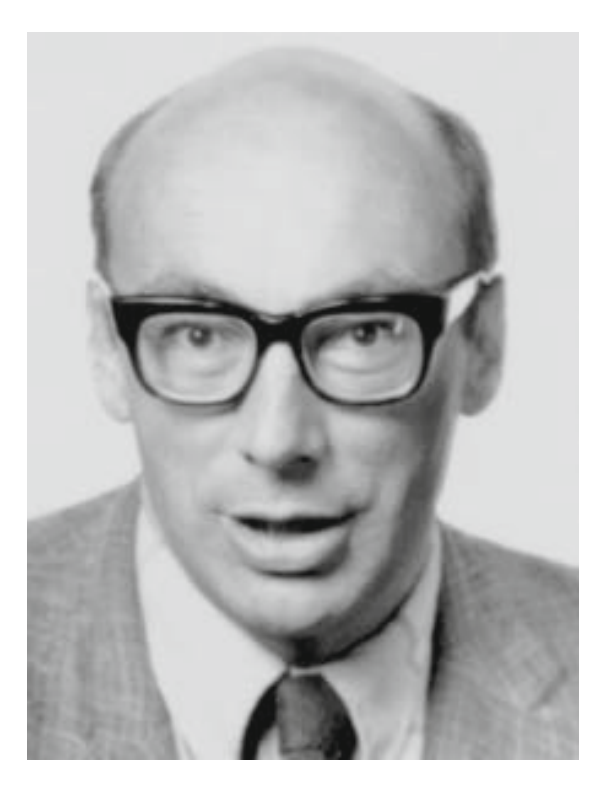

Peter Landin

*Whatever the next 700 languages turn out to be, they will surely be variants of lambda calculus.*

Peter Landin, 1966

# *The Lambda Calculus*

Has one feature:

• Functions

#### No, *really*

- Assignment  $(x = x + 1)$
- Booleans, integers, characters, strings, …
- Conditionals
- Loops
- $r$ eturn, break, continue
- Functions
- Recursion
- References / pointers
- Objects and classes
- Inheritance
- Reflection

More precisely, *only thing* you can do is:

- **Define** a function
- **Call** a function

# *Describing a Programming Language*

- *Syntax:* what do programs look like?
- *Semantics:* what do programs mean?
	- *Operational semantics*: how do programs execute step-by-step?

#### *Syntax: What Programs Look Like*

e ::= x *-- variable 'x'* | (\x -> e) *-- function that takes a parameter 'x' and retur ns 'e'* | (e1 e2) *-- call (function) 'e1' with argument 'e2'*

Programs are **expressions** e (also called *λ***-terms**) of one of three kinds:

- **Variable**
	- $\circ$  x, y, z
- **Abstraction** (aka *nameless* function definition)
	- $\circ$  ( $\{x \rightarrow e\}$
	- x is the *formal* parameter, e is the *body*
	- $\circ$  "for any x compute e"
- **Application** (aka function call)
	- (e1 e2)
	- e1 is the *function*, e2 is the *argument*
	- $\circ$  in your favorite language: e1(e2)

(Here each of e , e1 , e2 can itself be a variable, abstraction, or application)

OO lambda Ieng6  $CS130$  Wi  $21$ looks like  $\Gamma_{\text{m-rf}} \sim 1$  stack wrk  $e = \alpha, y, z$  $1 (\underline{x} \rightarrow e)$  $(e, e)$ 

# *Examples*

(\x -> x) *-- The identity function (id) that returns i ts input*

 $(\sqrt{x})$  ->  $(\sqrt{y} - y)$  *-- A function that returns (id)* 

( $\langle f \rangle$  -> ( $f \langle x \rangle$  -> x))) -- A function that applies its argument to i *d* 

### *QUIZ*

Which of the following terms are syntactically **incorrect**?  $\times$  **A.** (\(\x -> x) -> y) **B.**  $((x -> (x))$ <br> **C.**  $((x -> (x (y x)))$ **C.** ( $\sqrt{x}$  -> ( $\sqrt{x}$  ( $\sqrt{y}$  x)))  $\frac{1}{10}$ <br> $\frac{1}{10}$  a variable

**D.** A and C

#### **E.** all of the above

#### *Examples* (\x -> x) *-- The identity function (id) that returns i ts input* (\x -> (\y -> y)) *-- A function that returns (id)* (\f -> (f (\x -> x))) *-- A function that applies its argument to i d*  How do I define a function with two arguments? e.g. a function that takes x and y and returns y ?  $\begin{pmatrix} 10 & 69 \end{pmatrix}$   $(X \rightarrow (Y \rightarrow Y))$ a func  $\begin{pmatrix} e_1 & e_2 \end{pmatrix}$ T E  $func(x,y)$  { return  $y3$  $func$   $a$ <sup>n</sup> $c$ ]

(\x -> (\y -> y)) *-- A function that returns the identity functi on*

*-- OR: a function that takes two arguments*

*-- and returns the second one!*

How do I apply a function to two arguments?

• e.g. apply  $(\xrightarrow x \ (\yrightarrow y))$  to apple and banana?

 $(X \rightarrow (y \not s y))$  apple) bancina)  $(\setminus \times \rightarrow (\setminus \times_2 \rightarrow (\setminus \times_3 \rightarrow e))$ 

(((\x -> (\y -> y)) apple) banana) *-- first apply to apple, -- then apply the result to ban*

*ana*

### *Syntactic Sugar*

**instead of we write**

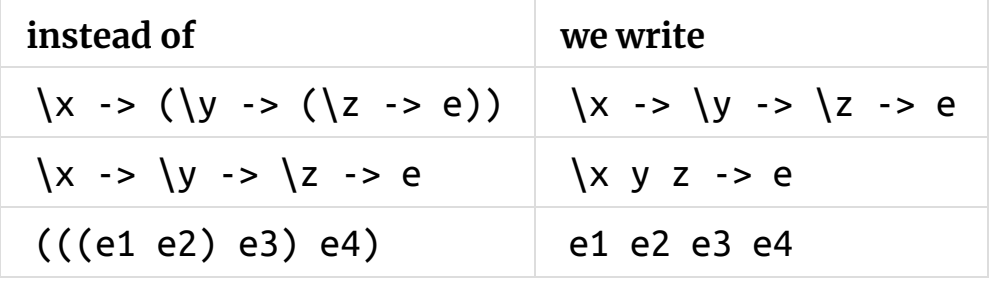

\x y -> y *-- A function that that takes two arguments -- and returns the second one...*

(\x y -> y) apple banana *-- ... applied to two arguments*

 $Sym$ tax "Look like" Semantic "mean"

#### *Semantics : What Programs Mean*

How do I "run" / "execute" a  $λ$ -term?

Think of middle-school algebra:

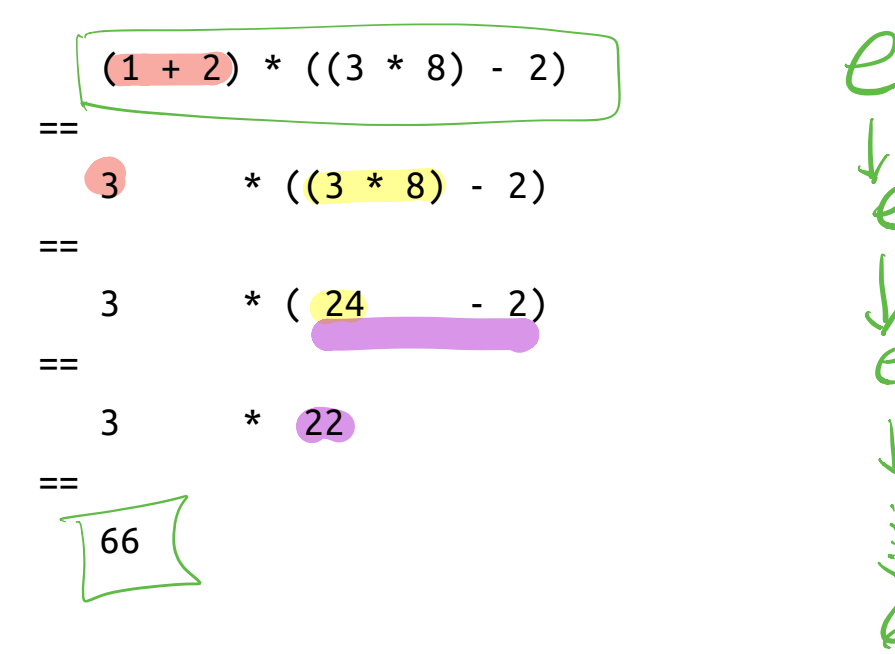

$$
e_{\psi_{e_{1}}}
$$
\n
$$
e_{2}
$$
\n
$$
e_{3}
$$
\n
$$
e_{4}
$$
\n
$$
e_{5}
$$
\n
$$
e_{6}
$$
\n
$$
e_{7}
$$
\n
$$
e_{8}
$$

**Execute** = rewrite step-by-step

- Following simple *rules*
- until no more rules *apply*

*Rewrite Rules of Lambda Calculus*

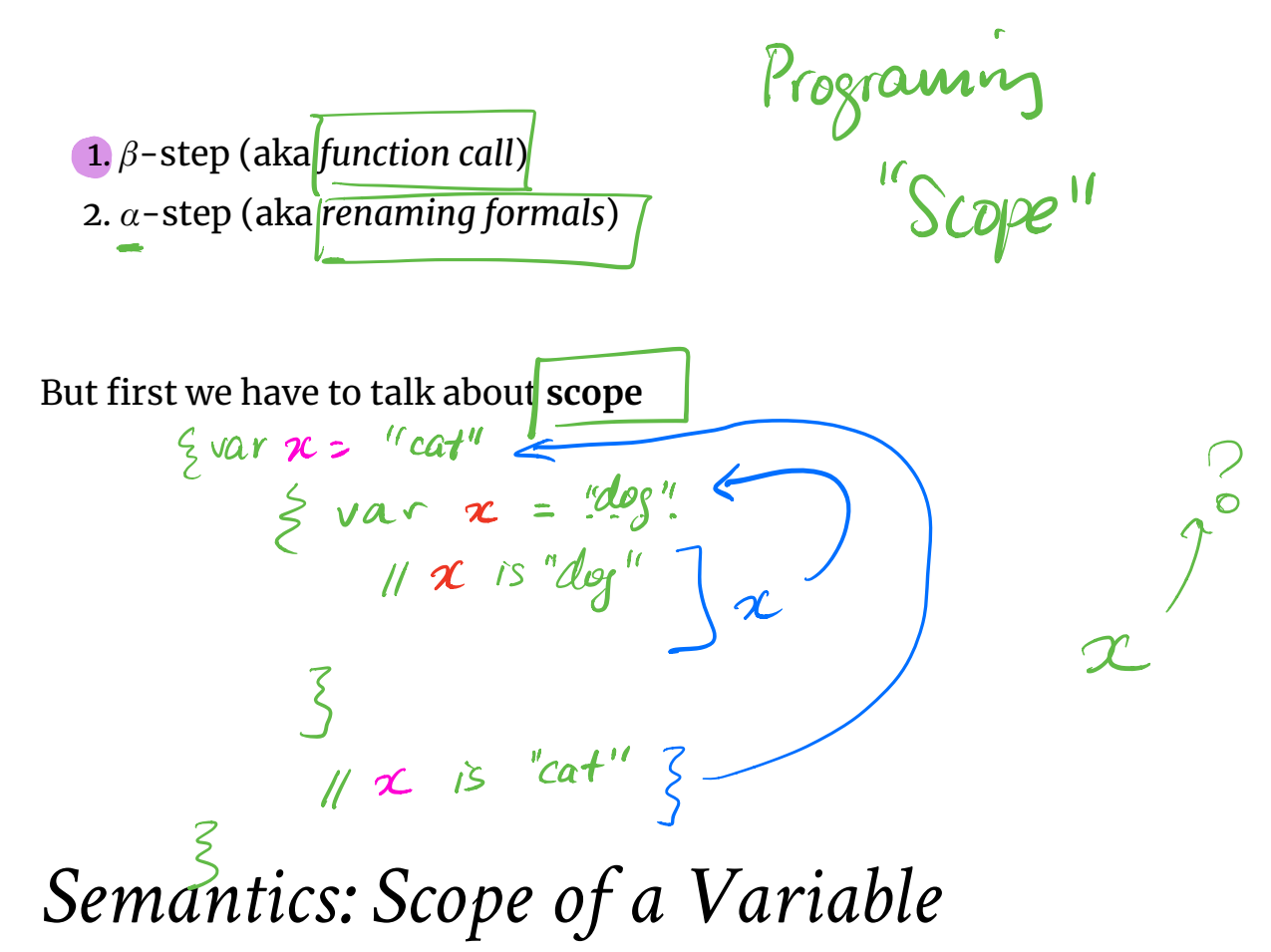

The part of a program where a **variable is visible**

In the expression  $(\x \rightarrow x e)$ 

func  $(x)$  { return  $e$ }

- x is the newly introduced variable
- e is **the scope** of x
- any occurrence of  $\times$  in  $(\x \rightarrow e)$  is **bound** (by the **binder**  $(\times)$ u

For example, x is bound in:

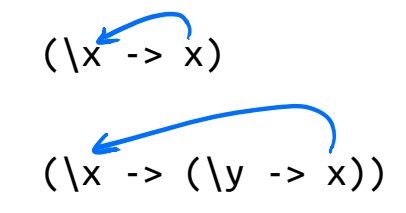

An occurrence of x in e is **free** if it's *not bound* by an enclosing abstraction

For example, x is free in:

as e

(x y)

\n• no binders at all!

\n(y' > (x y))

\n• no |x binder

\n(\n
$$
(\frac{x}{x} \rightarrow (\frac{x}{y} \rightarrow y)) \times x) \rightarrow x
$$
 is outside the scope of the |x binder

\nr;

\n• intuition: it's not "the same" x

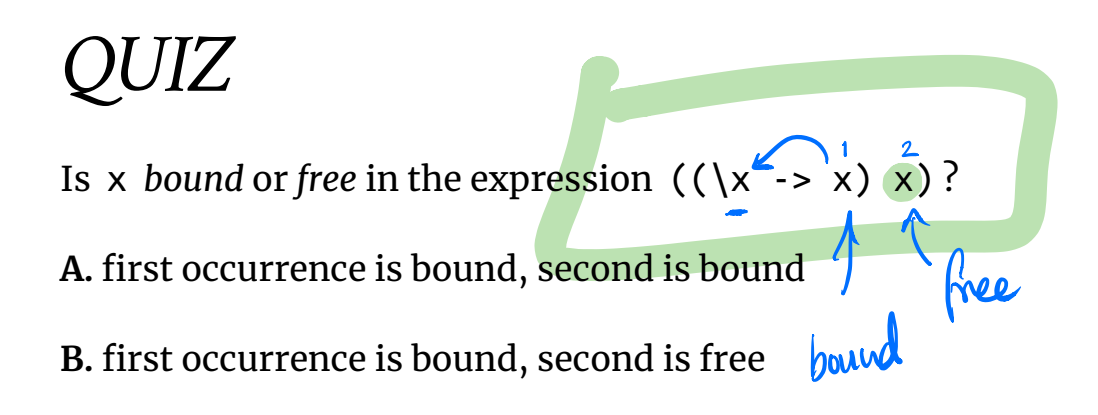

- **C.** first occurrence is free, second is bound
- **D.** first occurrence is free, second is free

### *EXERCISE: Free Variables*

An variable x is **free** in e if *there exists* a free occurrence of x in e

We can formally define the set of *all free variables* in a term like so:

We can formally define the set of all free variables in a term like so:  
\nFV(x) = 22? {
$$
27
$$
} $FV( \text{ Apple}) = \{20\}$   
\nFV( $\{x \rightarrow e\}$ ) = ???  
\nFV(e1 e2) = ??  
\nFV (Apple **example**) =  $\{20\}$   
\nFV (**Apple sample**) =  $\{5\}$   
\nFV (**Apple sample**) =  $\{5\}$   
\nFV (**Apple sample**) =  $\{5\}$ 

$$
FV(x) = \frac{5}{2}x\frac{3}{2}
$$
  
\n $FV(x+e) = FV(e) - x$   
\n $FV(e, e_2) = FV(e_1) + FV(e_2)$   
\n $\frac{1}{2}$   
\nSince

*Closed Expressions* 0

If e has *no free variables* it is said to be **closed** o

Closed expressions are also called **combinators** D

What is the shortest closed expression?

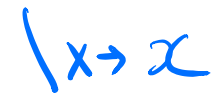

*Rewrite Rules of Lambda Calculus*

1. *β*-step (aka *function call*) D 2. *α*-step (aka *renaming formals*)

*Semantics: Redex*

A **redex** is a term of the form

 $((\{x\} > e1) e2)$  $A function (\{x -\geq e^1\})$ 

- x is the *parameter*
- **e1** is the *returned* expression

Applied to an argument e2

e2 is the *argument*

 $2 + 5$ ) \* $(5 - 4)$  $\downarrow$  $5 * 1 - 4$  $5 * 1$  $\big\}$  $\begin{matrix}5\end{matrix}$ 

#### *Semantics: β-Reduction*

A **redex** b-steps to another term …

 $(\sqrt{x} -> e1) e2 =b> e1[x := e2]$ 

where  $e1[x := e2]$  means

" e1 with all *free* occurrences of x replaced with e2 "

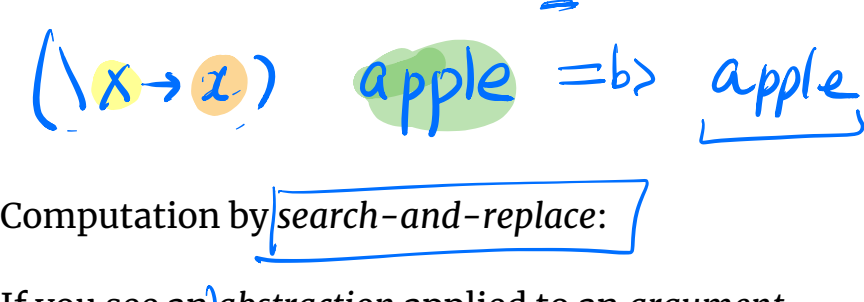

If you see an *abstraction* applied to an *argument*,

- In the *body* of the abstraction
- Replace all *free occurrences* of the *formal* by that *argument*

We say that  $(\xrightarrow{x} -\neq 1)$  e2  $\beta$ -steps to e1[x := e2]  $(x \rightarrow e_1) e_2 = b$  et [x=e]

# *Redex Examples*

$$
((\x \rightarrow x) \text{ apple})
$$

=b> apple

Is this right? Ask Elsa (https://goto.ucsd.edu/elsa/index.html) pple<br>right? Asl

| QUIZ              | \n $(\sqrt{x} - (y - y))$ apple\n                | \n $(\sqrt{x} - (y - y))$ apple\n | \n $= b$ \n $\frac{1}{2}$ \n | \n $\frac{1}{2}$ \n |
|-------------------|--------------------------------------------------|-----------------------------------|------------------------------|---------------------|
| A. apple          | \n $(\sqrt{y} - y) \quad x := e_2$ \n            |                                   |                              |                     |
| B. \{y -> apple\n | \n $(\sqrt{y} - y) \quad x := \text{Apple}\}$ \n |                                   |                              |                     |
| C. \{x -> apple\n | \n $\frac{1}{2}$ \n                              | \n $x = \text{Apple}\}$ \n        |                              |                     |
| D. \{y -> y\n     | \n $E. \{x -> y\}$ \n                            |                                   |                              |                     |

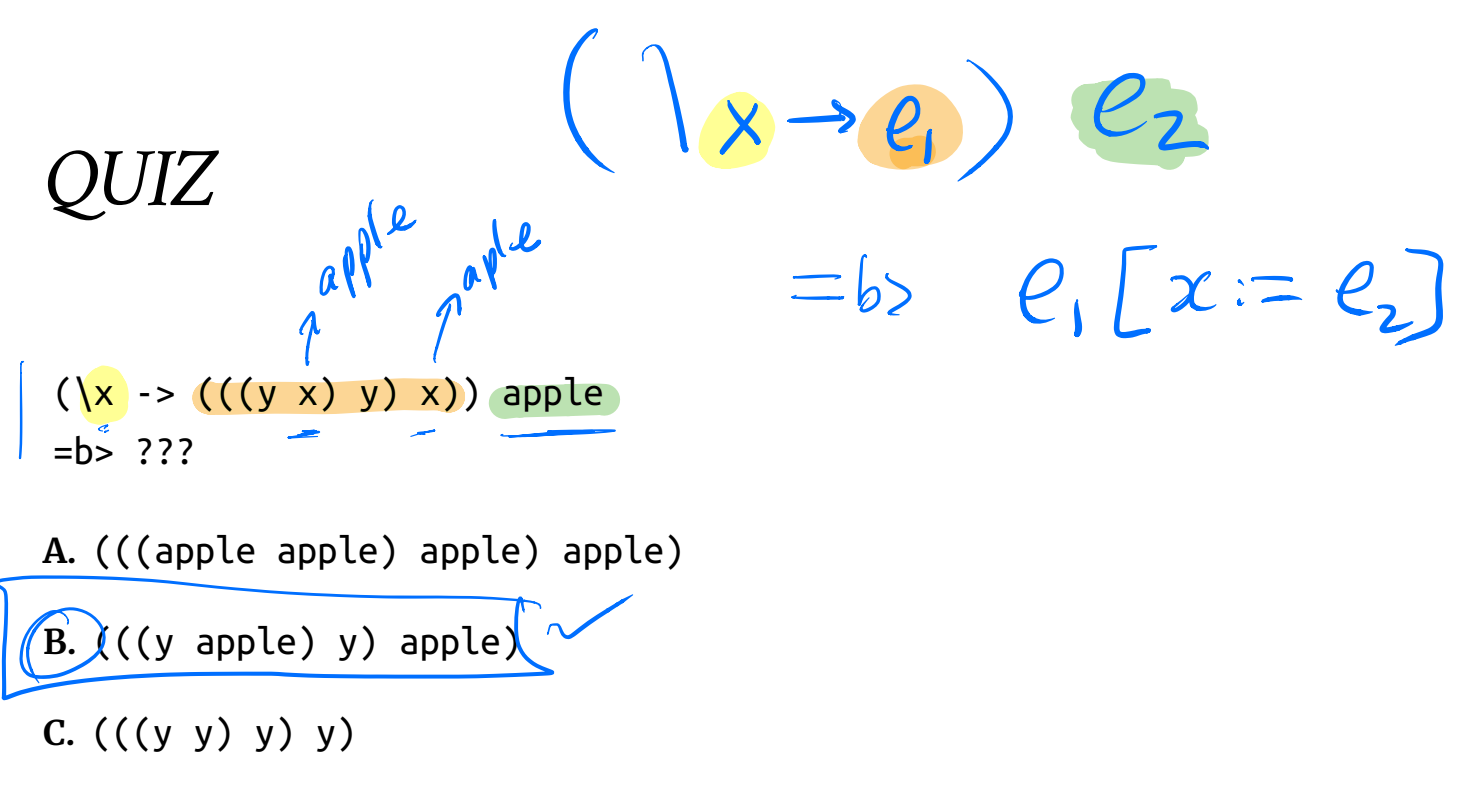

**D.** apple

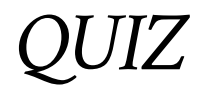

 $\mathbf{r}$ 

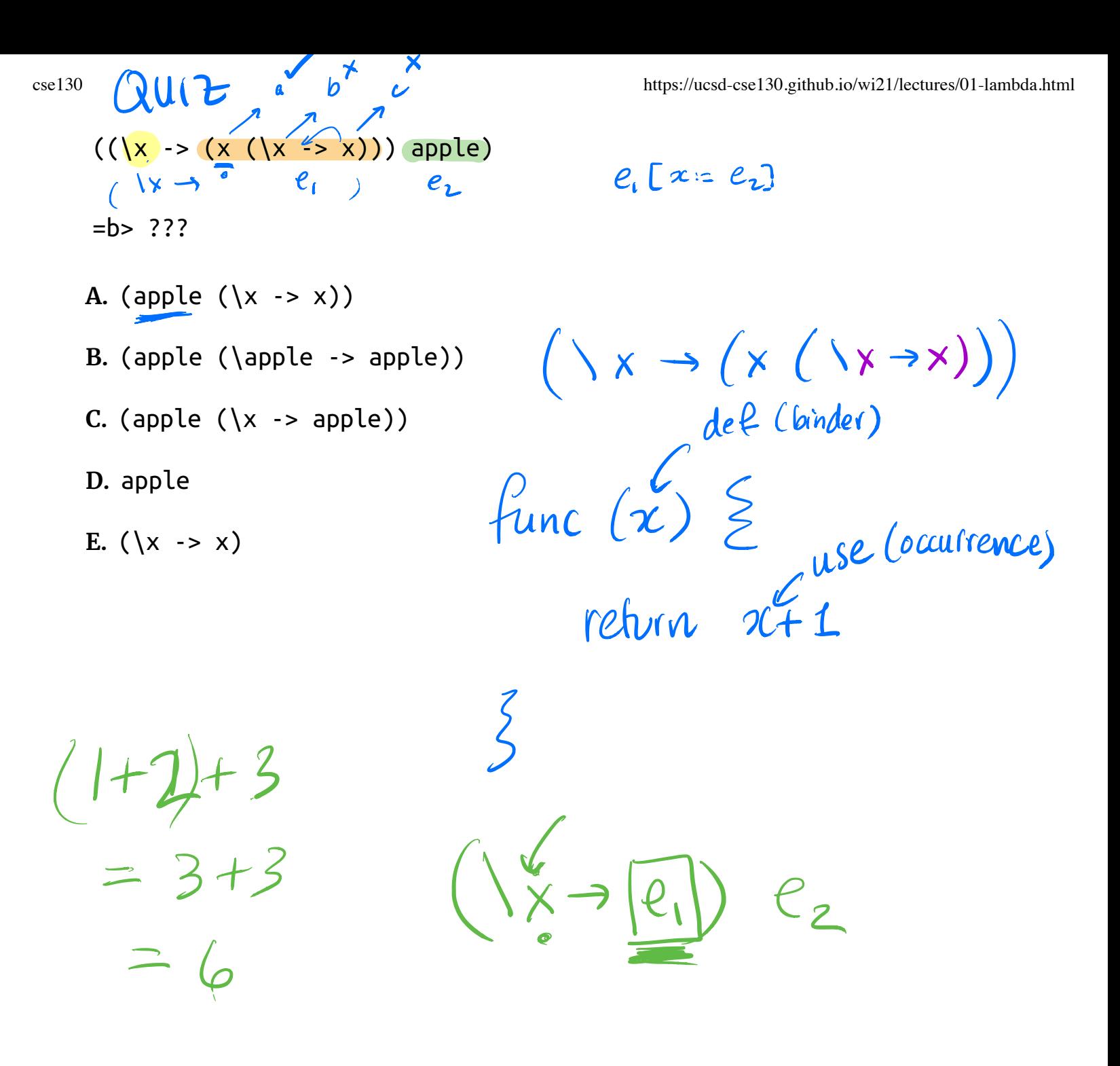

#### *EXERCISE*

What is a *λ*-term fill\_this\_in such that

fill\_this\_in apple =b> banana

 $\begin{pmatrix} 222 & \text{apple} \end{pmatrix}$ 

b) banana

ELSA: https://goto.ucsd.edu/elsa/index.html

Click here to try this exercise (https://goto.ucsd.edu /elsa/index.html#?demo=permalink%2F1585434473\_24432.lc)

 $(\gamma x \rightarrow ?)$  apple = b> banance  $2 \int x z a$ pple $3 \equiv b$ anana banana

*A Tricky One*  $((\x \rightarrow (\y \rightarrow x)) y)$  $= b$ >  $\vee$  ->  $\vee$ Is this right?  $\oint$  make "downloadig GHC" (1) Make sure your \$PATH  $i\bar{\zeta}$  set (csi3Iw)  $(2)$  rm  $-rf \sim$  / stack SYNTA X  $e$  ::  $x, y$  formal  $(x \rightarrow e)$  body  $(e, e_2)$ "function"  $\rightarrow e_1$ )  $e_2$ REDEX

 $\left(\left(\lambda x \rightarrow (z^x)\right) a \rho \rho e\right)$ 

 $I_{\text{bound}}$   $\cup$   $\cup$   $\alpha$ rg

 $25 \text{ of } 69$   $\downarrow$  formal body  $arg = 6$   $\therefore$   $\therefore$   $\therefore$   $\therefore$   $\therefore$   $\therefore$   $\downarrow$   $(7/21, 8:59 \text{ AM})$ 

I dy provincia de la provincia de la provincia de la provincia de la provincia de la provincia de la provincia  $e_i$  [  $x = e_i$ ]

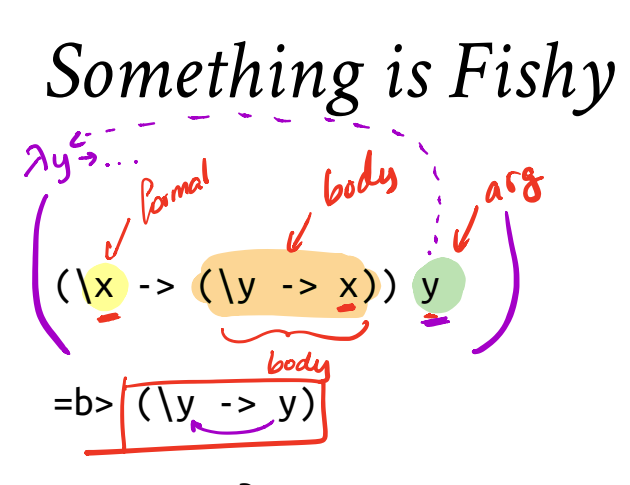

Is this right?

**Problem**: The *free* y in the argument has been **captured** by \y in *body*!

**Solution**: Ensure that *formals* in the body are **di!erent from** *free-variables* of argument!

# *Capture-Avoiding Substitution*

We have to fix our definition of *β*-reduction:

$$
(x \rightarrow e1)
$$
 e2 =b> e1[x := e2]

where e1[x := e2] means " e<del>1 with all free preparences of</del>

- e1 with all *free* occurrences of x replaced with e2
- **as long as** no free variables of e2 get captured placed w<br>t captur<br><u>\_\_\_\_\_\_\_\_\_\_\_\_\_\_\_\_\_\_\_\_\_</u>

Formally:

- $x[x := e]$  = e
- $y[x := e]$  = y  $-as x / = y$
- $(e1 e2)[x := e]$  =  $(e1[x := e]) (e2[x := e])$

 $(\x + 1)(x - 1)(x := e) = (\x - 1)$  *-- Q: Why leave `e1` unch anged?*

$$
(\y -> e1)[x := e]
$$
  
 | not (y in FV(e)) =  $\y -> e1[x := e]$ 

**Oops, but what to do if** y is in the *free-variables* of e ?

• i.e. if  $\y \rightarrow \dots$  may *capture* those free variables?

# *Rewrite Rules of Lambda Calculus*

1. *β*-step (aka *function call*) 2. *α*-step (aka *renaming formals*)

function  $(x)$   $\sum$  function  $(y)$  function return 2(+1 return yt) return Eti 5 5

# *Semantics: α-Renaming*

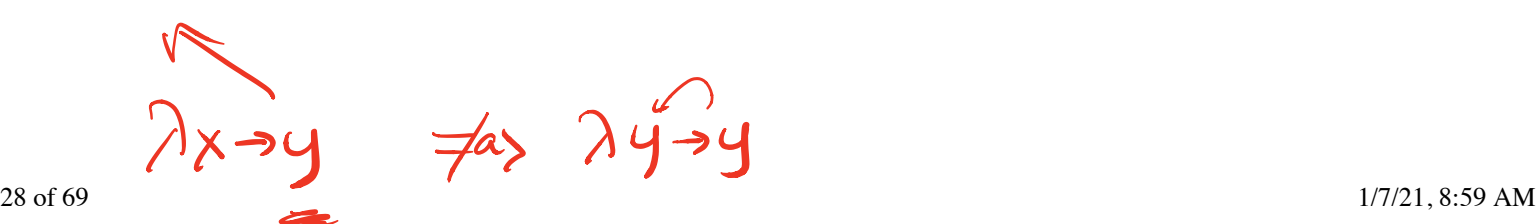

$$
\begin{array}{c}\n\sqrt{x} \rightarrow e \\
\hline\n\text{where not } (y \text{ in } FU(e))\n\end{array} \n= a > e[x := y]
$$

 $\lambda x \rightarrow x$  =as  $\lambda y \rightarrow y$  =as  $\lambda z \rightarrow z$ 

- We rename a formal parameter x to y
- $\bullet$  By replace all occurrences of  $\times$  in the body with  $\times$
- We say that  $\x \rightarrow x$  -> e  $\alpha$ -steps to  $\y \rightarrow e[x := y]$

Example:

 $(\x \rightarrow x)$  =a>  $(\y \rightarrow y)$  =a>  $(\zeta \rightarrow z)$ 

All these expressions are *α***-equivalent**

What's wrong with these?

-. (A)  
\n(
$$
f \rightarrow (f(x))
$$
 =a> (|x -> (x x))  
\n- (B)  
\n((|x -> (|y -> y|)) y) =a> ((|x -> (|z -> z)) z)

### *Tricky Example Revisited*

$$
((x -> (y -> x)) y)
$$

*-- rename 'y' to 'z' to avoid capt*

*ure*

=a> ((
$$
\xrightarrow{-}
$$
 ( $\zrightarrow{z}$  - $\xrightarrow{x}$ )) y)  
=b> ( $\zrightarrow{z}$  - $\xrightarrow{y}$ )

*-- now do b-step without capture!*

To avoid getting confused,

- you can **always rename** formals,
- so different **variables** have different **names**!

#### *Normal Forms*

Recall **redex** is a *λ*-term of the form

 $((\x \rightarrow e1) e2)$ 

A *λ*-term is in **normal form** if it *contains no redexes*.

$$
(\lambda \times \rightarrow \lambda)
$$

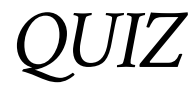

Which of the following term are **not** in *normal form* ?

ie contain further b-steps

b redexes

**A.** x no redex

31 of 69 1/7/21, 8:59 AM

**B.** (x y) **C.** ( $(\{x \rightarrow x) \}$ ) **D.** (x (\y -> y)) **E.** C and D cse130 https://ucsd-cse130.github.io/wi21/lectures/01-lambda.html  $x)$  v)  $\sqrt{\theta s - \theta}$  $y'$  $\frac{x}{a}$  = x) y) yes-redex  $(\bigwedge X \rightarrow \mathcal{C}_{1})$   $\mathcal{C}_{2}$  $n_{o-redex}$   $\uparrow$  $(\frac{left}{\text{func}})$   $(\frac{a\text{rad}}{a\text{ rad}})$ 

#### *Semantics: Evaluation*

#### A *λ*-term e **evaluates to** e' if

1. There is a sequence of steps

e =?> e 1 =?> ... =?> e N =?> e'

where each =?> is either =a> or =b> and  $N \ge 0$ 

2. e' is in *normal form*

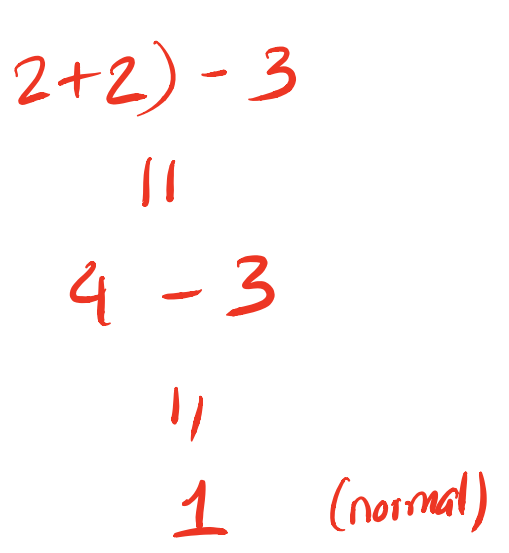

# *Examples of Evaluation*

 $((\x \rightarrow x)$  apple)

=b> apple -<br>Papp

$$
(\{f \rightarrow f (\{x \rightarrow x)\}) (\{x \rightarrow x\})
$$
  
=?> ???

$$
(x \rightarrow x x) (\{x \rightarrow x})
$$
  
=?> ???

#### *Elsa shortcuts*

Named *λ*-terms:

**let** ID =  $(\x \rightarrow x)$  *-- abbreviation for*  $(\x \rightarrow x)$ 

To substitute name with its definition, use a =d> step:

```
(ID apple)
 =d> ((\x -> x) apple) -- expand definition
 =b> apple -- beta-reduce
```
Evaluation:

•  $e1 = *$   $e2 : e1$  reduces to  $e2$  in 0 or more steps

 $\circ$  where each step is  $=$ a $>$ ,  $=$ b $>$ , or  $=$ d $>$ 

e1 =~> e2 : e1 evaluates to e2 and e2 is **in normal form**

$$
(\lambda x \rightarrow x)(\lambda y \rightarrow y)
$$
  
=b>(\lambda y \rightarrow y)(\lambda y \rightarrow y)

#### *EXERCISE*

Fill in the definitions of FIRST , SECOND and THIRD such that you get the

following behavior in elsa

```
let FIRST = fill_this_in
let SECOND = fill_this_in
let THIRD = fill_this_in
eval ex1 :
((FIRST apple)banana)orange<br>→◆ apple
    =*> apple 
eval ex2 :
 \left(\begin{pmatrix} \textsf{SECOND} & \textsf{apple} \end{pmatrix} banana\begin{pmatrix} \textsf{orange} \end{pmatrix}=*> banana 
eval ex3 :
   \left(\texttt{THIRD} \text{ apple} \right)banana\left(\texttt{orange} \right)=*> orange
                                                    (\lambda \times \rightarrow \times)\mathcal{I}_{\text{1}} apple) ban ) orange) \left(\begin{array}{c} \left(\left(\lambda x\rightarrow\alpha\right)\right)\alpha p\rho e\right)\beta a n \end{array}\right)x_1 \rightarrow (x_2 \rightarrow (x_3 \rightarrow x_1))\alphappie
                                                                               \partial \Omegaorange
```
ELSA: https://goto.ucsd.edu/elsa/index.html

Click here to try this exercise (https://goto.ucsd.edu /elsa/index.html#?demo=permalink%2F1585434130\_24421.lc)

### *Non-Terminating Evaluation*

 $((\x \rightarrow (x \ x)) (\x \rightarrow (x \ x)))$ 

 $= b$ >  $((x - (x x)) (x - (x x)))$ 

Some programs loop back to themselves … *never* reduce to a normal form!

This combinator is called *Ω*

What if we pass *Ω* as an argument to another function?

**let** OMEGA =  $((\x + x)(x + y))$   $(\x + y)(x - y)(x + y))$ 

 $((\x \rightarrow (\y \rightarrow y))$  OMEGA)

Does this reduce to a normal form? Try it at home!

### *Programming in λ-calculus*

*Real languages have lots of features*  $\rightarrow$   $\tau$ ,  $\epsilon$ , if then-else,  $\varphi$ l, il

- Booleans
- Records (structs, tuples)  $\rightarrow$   $\xi$   $\sharp$ st : \_, snd:
- Numbers  $\rightarrow$  2 + 5 lists, mees  $\left\{\chi:_{-} \right\}$   $\left\{\cdot \rightarrow \} \right\}$ . **Functions** [we got those]
- Recursion  $\frac{15}{10}$

Lets see how to *encode* all of these features with the *λ*-calculus.

### *Syntactic Sugar*

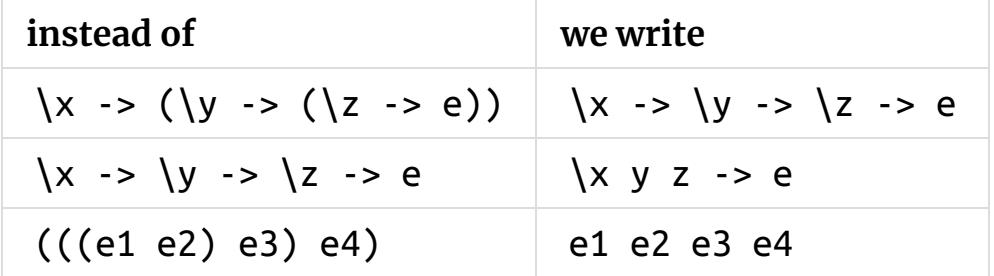

\x y -> y *-- A function that that takes two arguments -- and returns the second one...*

(\x y -> y) apple banana *-- ... applied to two arguments*

 $b$ ool/cond? TRUE <del>Y</del> HALSE res true res false

## *λ*-calculus: Booleans

How can we encode Boolean values ( TRUE and FALSE ) as functions?

Well, what do we **do** with a Boolean b ?

decisions/condition/choice

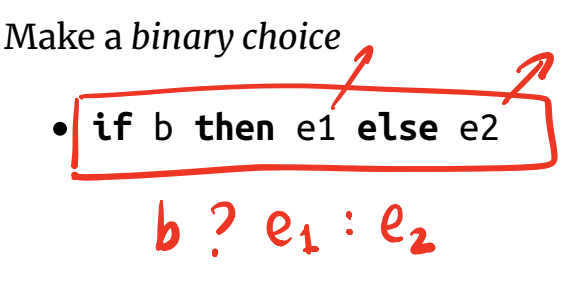

#### *Booleans: API*

We need to define three functions

**let** TRUE = ??? **let** FALSE = ??? **let** ITE =  $\b{0}$  > ??? *-- if b then x else y* such that ITE TRUE apple banana =~> apple ITE FALSE apple banana =~> banana  $\chi \rightarrow (\chi y \rightarrow \chi$  $\lambda \rightarrow (\lambda y \rightarrow y)$ <br>  $\lambda$  if b then **DOOD**  $\mathcal{b}$  x y

(Here, **let** NAME = e means NAME is an *abbreviation* for e )

#### *Booleans: Implementation*

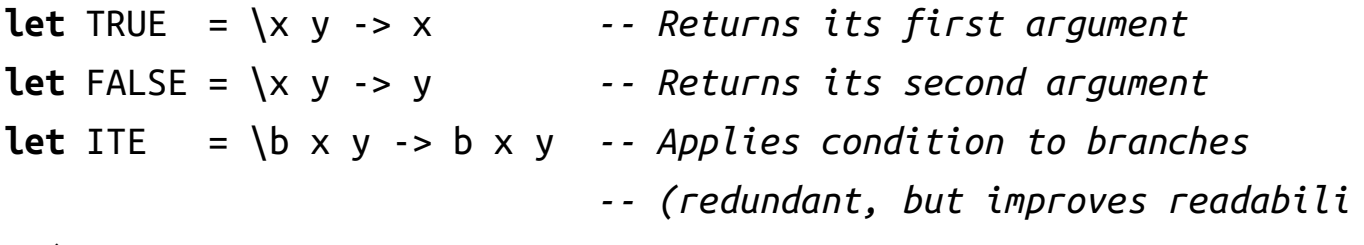

*ty)*

### *Example: Branches step-by-step*

```
eval ite true:
 ITE TRUE e1 e2
 =d> (\b x y -> b x y) TRUE e1 e2 -- expand def ITE 
 =b> (\x y -> TRUE x y) e1 e2 -- beta-step
 =b> (\y -> TRUE e1 y) e2 -- beta-step
 =b> TRUE e1 e2 -- expand def TRUE
 =d> (\x y -> x) e1 e2 -- beta-step
 =b> (\y -> e1) e2 -- beta-step
 = b e1
```
# *Example: Branches step-by-step*

Now you try it!

Can you fill in the blanks to make it happen? (http://goto.ucsd.edu:8095 /index.html#?demo=ite.lc)

eval ite\_false: ITE FALSE e1 e2

*-- fill the steps in!*

 $= b > e2$ 

# *EXERCISE: Boolean Operators*

ELSA: https://goto.ucsd.edu/elsa/index.html Click here to try this exercise (https://goto.ucsd.edu /elsa/index.html#?demo=permalink%2F1585435168\_24442.lc)

Now that we have ITE it's easy to define other Boolean operators:

Let  $NOT = \b$  -> ??? **let**  $OR = \{b1 \mid b2 \implies ???\}$ **let**  $AND = \{b1 \mid b2 \rightarrow ???\}$ 

When you are done, you should get the following behavior:

```
eval ex not t:
 NOT TRUE =*> FALSE
```
- eval ex\_not\_f: NOT FALSE =\*> TRUE
- eval ex\_or\_ff: OR FALSE FALSE =\*> FALSE
- eval ex\_or\_ft: OR FALSE TRUE =\*> TRUE
- eval ex\_or\_ft: OR TRUE FALSE =\*> TRUE
- eval ex\_or\_tt: OR TRUE TRUE =\*> TRUE
- eval ex\_and\_ff: AND FALSE FALSE  $=\ast$ > FALSE
- eval ex\_and\_ft: AND FALSE TRUE =\*> FALSE
- eval ex and ft: AND TRUE FALSE =\*> FALSE
- eval ex\_and\_tt: AND TRUE TRUE  $=\ast$ > TRUE

 $ANDTT$  FF  $\sim$  FF AND FF FF  $\sim$  TF AND FF  $\pi$  as  $\pi$ AND  $T T T \sim T$ 

00-campda deadline => 1/17 23:59P

#### *Programming in λ-calculus*

- **Booleans** [done] P<br>P
- Records (structs, tuples)
- Numbers
	- **Functions** [we got those]
	- $\text{Recursion}$   $\leq$  N ot NEEDED (or 00-launder

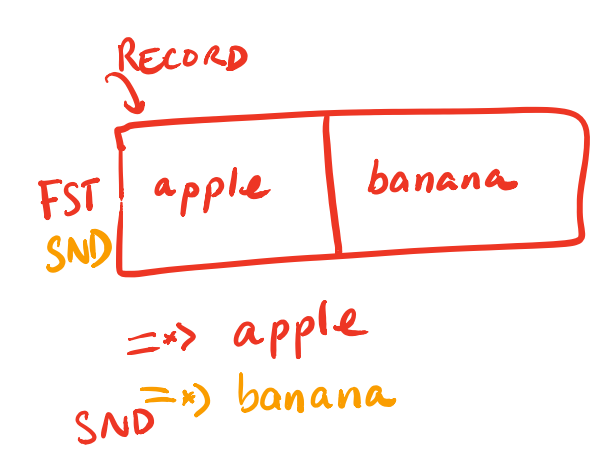

#### *λ-calculus: Records*

Let's start with records with *two* fields (aka **pairs**)

What do we *do* with a pair?

- 1. **Pack two** items into a pair, then
- 2. **Get first** item, or
- 3. **Get second** item.

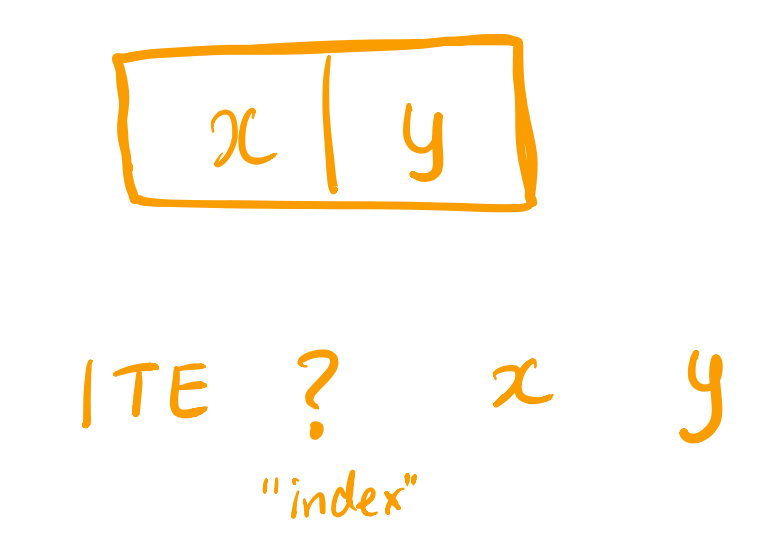

### *Pairs : API*

We need to define three functions

**let** PAIR =  $\langle x \rangle y \rangle$  -> ??? -- Make a pair with elements x and y *-- { fst : x, snd : y }* **let** FST = \p -> ??? *-- Return first element -- p.fst* **let** SND = \p -> ??? *-- Return second element -- p.snd* f  $\overline{a}$ let  $FSI = \{p \rightarrow ?\}$ ? y

such that

```
eval ex_fst:
  FST (PAIR apple banana) =*> apple
```
eval ex\_snd:

SND (PAIR apple banana) =\*> banana

let 
$$
PAR = \lambda x y \rightarrow (b \rightarrow reb x y)
$$
  
let  $FST = \lambda t \rightarrow t$  =  $\lambda t$   
Let  $SND = \lambda t \rightarrow t$   $FAISE$ 

#### *Pairs: Implementation*

A pair of x and y is just something that lets you pick between x and y ! (i.e. a function that takes a boolean and returns either x or y )

**let** PAIR =  $\xrightarrow{}$   $\xrightarrow{}$   $(\brightarrow{}$  ITE  $\ddot{b} \times \ddot{y})$ **let** FST = \p -> p TRUE *-- call w/ TRUE, get first value* **let** SND = \p -> p FALSE *-- call w/ FALSE, get second value*

# *EXERCISE: Triples*

How can we implement a record that contains **three** values?

ELSA: https://goto.ucsd.edu/elsa/index.html

Click here to try this exercise (https://goto.ucsd.edu /elsa/index.html#?demo=permalink%2F1585434814\_24436.lc)

```
let TRIPLE = \{x \mid y \in z \rightarrow ???\}let FST3 = \{t \rightarrow ?\}let SND3 = \{t \rightarrow ?\}let THD3 = \{t \rightarrow ?\}
```

```
eval ex1:
 FST3 (TRIPLE apple banana orange)
 =*> apple
```

```
eval ex2:
 SND3 (TRIPLE apple banana orange)
  =*> banana
```

```
eval ex3:
 THD3 (TRIPLE apple banana orange)
 =*> orange
```
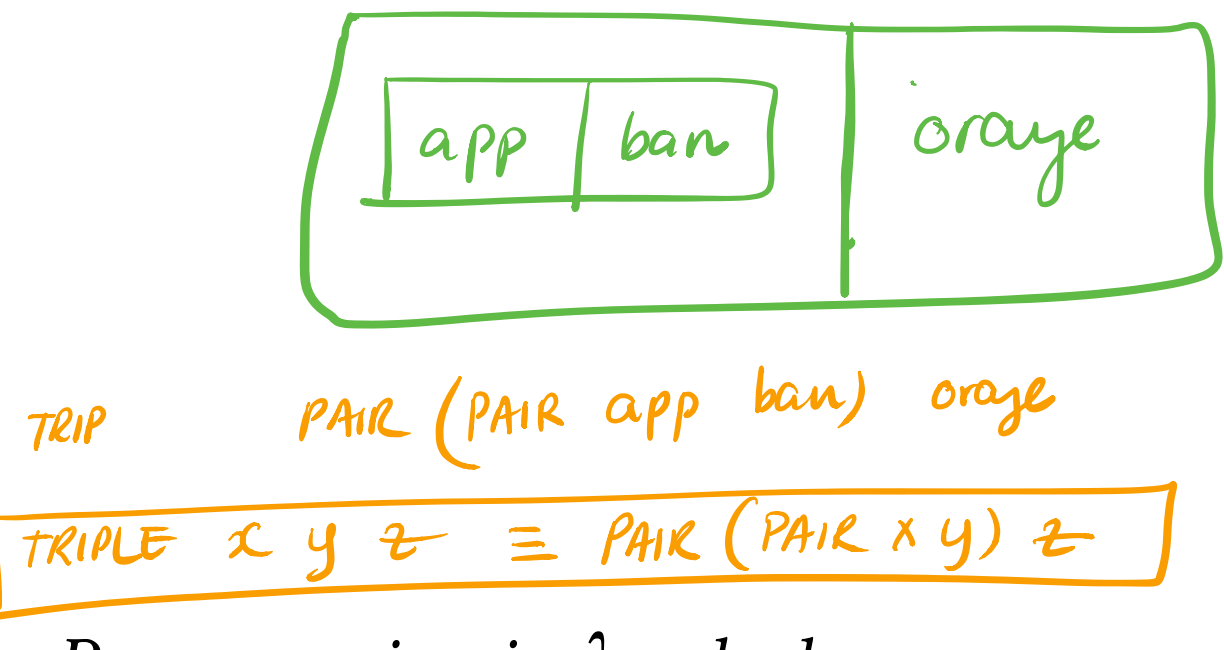

*Programming in λ-calculus*

- **Booleans** [done] •
- **Records** (structs, tuples) [done]
- Numbers
- **Functions** [we got those]
- Recursion

*λ-calculus: Numbers* Represent INC ONE D two O I 2,3 zero <sup>9</sup> B one IMINUST IcomparisonsJ

Let's start with **natural numbers**  $(0, 1, 2, ...)$ 

What do we *do* with natural numbers?

- Count: 0, inc
- Arithmetic: <mark>dec , + , -</mark> , \*
- Comparisons:  $==$ ,  $<=$ , etc

three If Ix fff f <sup>x</sup> four If f f f f <sup>x</sup>

#### *Natural Numbers: API*

We need to define:

- A family of **numerals**: ZERO , ONE , TWO , THREE , …
- Arithmetic functions: INC , DEC , ADD , SUB , MULT
- Comparisons: IS\_ZERO , EQ

Such that they respect all regular laws of arithmetic, e.g.

IS\_ZERO ZERO =~> TRUE IS\_ZERO (INC ZERO) =~> FALSE INC ONE =~> TWO

...

### *Natural Numbers: Implementation*

**Church numerals**: *a number N* is encoded as a combinator that *calls a function on an argument N times*

let one  
\nlet two = 
$$
\forall
$$
 x  $\rightarrow$  f(x)  
\nlet  $TWD = \forall$  x  $\rightarrow$  f(f(x))  
\nlet  $FUR = \forall$  x  $\rightarrow$  f(f(f(x)))  
\nlet  $STX = \forall$  x  $\rightarrow$  f(f(f(f(x))))  
\nlet  $STX = \forall$  x  $\rightarrow$  f(f(f(f(f(x))))  
\n...  
\n...\n  
\n...\n  
\n...\n  
\n...\n  
\n
$$
\left(\frac{1}{N}\right)^{n} = \sqrt{\frac{\beta}{X}} \Rightarrow \frac{\beta}{N} \cdot \frac{1}{N}
$$
\n
$$
\left(\frac{1}{N}\right)^{n} = \sqrt{\frac{\beta}{X}} \Rightarrow \frac{\beta}{N} \cdot \frac{1}{N}
$$
\n
$$
\left(\frac{1}{N}\right)^{n} = \sqrt{\frac{\beta}{N}}
$$
\n
$$
\left(\frac{1}{N}\right)^{n} = \sqrt{\frac{\beta}{N}}
$$
\n
$$
\left(\frac{1}{N}\right)^{n} = \sqrt{\frac{\beta}{N}}
$$
\n
$$
\left(\frac{1}{N}\right)^{n} = \sqrt{\frac{\beta}{N}}
$$
\n
$$
\left(\frac{1}{N}\right)^{n} = \sqrt{\frac{\beta}{N}}
$$
\n
$$
\left(\frac{1}{N}\right)^{n} = \sqrt{\frac{\beta}{N}}
$$
\n
$$
\left(\frac{1}{N}\right)^{n} = \frac{\beta}{N}
$$
\n
$$
\left(\frac{1}{N}\right)^{n} = \frac{\beta}{N}
$$
\n
$$
\left(\frac{1}{N}\right)^{n} = \frac{\beta}{N}
$$
\n
$$
\left(\frac{1}{N}\right)^{n} = \frac{\beta}{N}
$$
\n
$$
\left(\frac{1}{N}\right)^{n} = \frac{\beta}{N}
$$
\n
$$
\left(\frac{1}{N}\right)^{n} = \frac{\beta}{N}
$$
\n
$$
\left(\frac{1}{N}\right)^{n} = \frac{\beta}{N}
$$
\n
$$
\left(\frac{1}{N}\right)^{n} = \frac{\beta}{N}
$$
\n
$$
\left(\frac{1}{N}\right)^{n} = \frac{\beta}{N}
$$
\n
$$
\left(\frac{1}{N}\right)^{n} = \frac{\beta}{N}
$$
\n $$ 

Which of these is a valid encoding of ZERO ?

- A: **let** ZERO =  $\int f x \rightarrow x$  **l** "Zero" times
- $\bullet$  B: **let** ZERO =  $\sqrt{f(x)}$  -> f
- C: **let**  $ZERO = \sqrt{f x 5 f x}$  **ONE**
- D: **let**  $ZERO = \sqrt{x}$  -> x "does not tak" Punc" as arg"
- **E**: None of the above

Does this function look familiar?

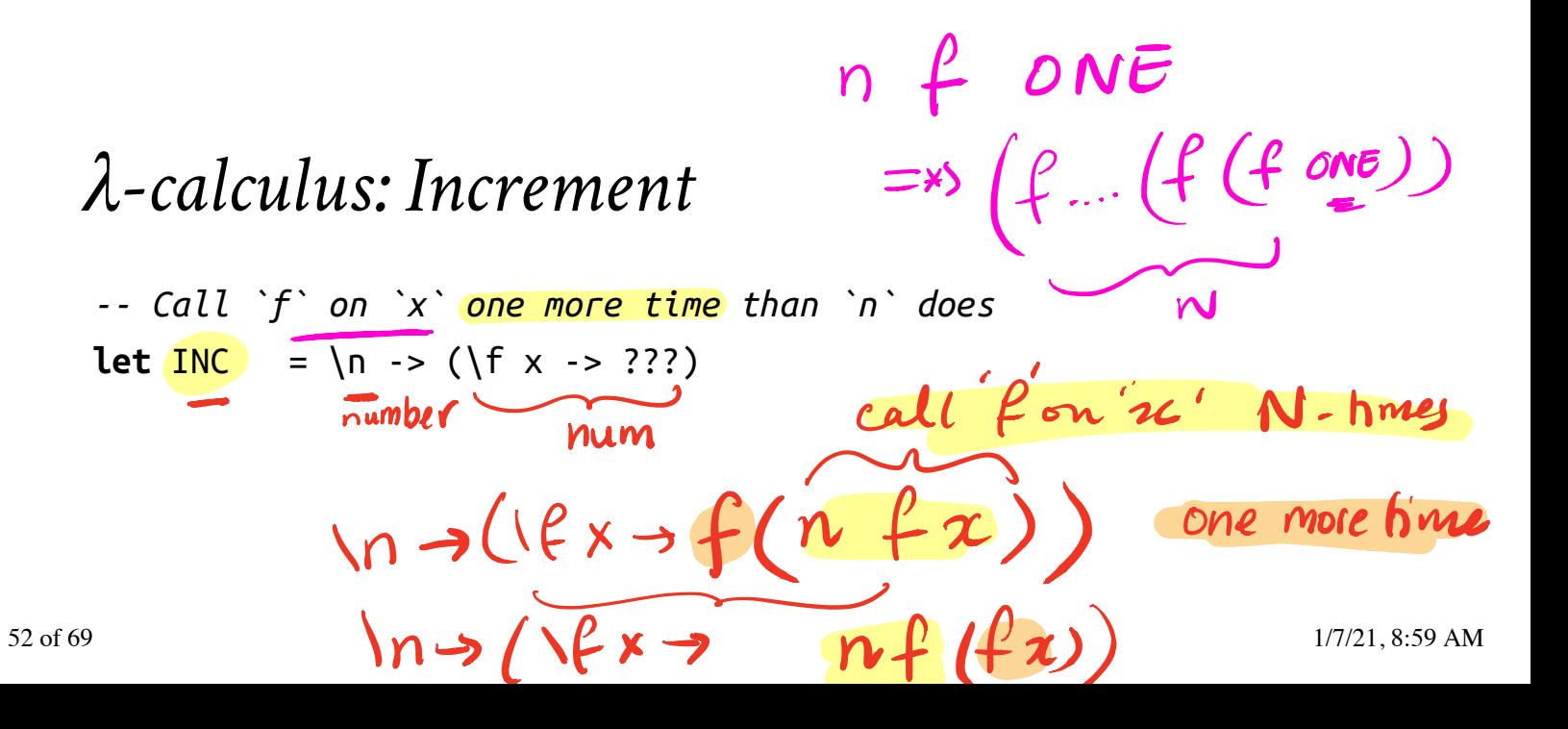

$$
\begin{array}{ll}\n\text{INC } t \in \text{RO} & \Rightarrow \text{ONE} \\
\text{INC } \text{ONE} & \Rightarrow \text{Two} \\
\text{INC } \text{SIX} & \Rightarrow \text{SEVEN}\n\end{array}
$$

#### **Example:**

eval inc\_zero : INC ZERO =d> ( $\ln f x$  -> <mark>f (n f x</mark>)) ZERO  $= b$ > \f x -> f (ZERO f x) =\*>  $\int f x \rightarrow f x$ =d> ONE

### *EXERCISE*

Fill in the implementation of ADD so that you get the following behavior

Click here to try this exercise (https://goto.ucsd.edu /elsa/index.html#?demo=permalink%2F1585436042\_24449.lc)

**let** ZERO =  $\forall$ f x -> x **let** ONE =  $\forall$  f x -> f x **let** TWO =  $\{f \mid x \rightarrow f \text{ (f x)}\}$ **let**  $INC = \{n \in X \rightarrow Y \in X\}$ 

- **let** ADD = fill\_this\_in
- eval add\_zero\_zero: ADD ZERO ZERO =~> ZERO
- eval add\_zero\_one: ADD ZERO ONE =~> ONE
- eval add\_zero\_two: ADD ZERO TWO =~> TWO
- eval add\_one\_zero: ADD ONE ZERO =~> ONE
- eval add\_one\_zero: ADD ONE ONE =~> TWO

```
eval add_two_zero:
 ADD TWO ZERO =~> TWO
```

$$
_{\rm se130}
$$

| QUIZ                                                                      | l·l·AJD = {n m → 3 |
|---------------------------------------------------------------------------|--------------------|
| How shall we implement ADD?                                               | Number             |
| <b>A.</b> let ADD = $\ln m \rightarrow n$ INC m ? (INC ... (INC (INC m))) |                    |
| <b>B.</b> let ADD = $\ln m \rightarrow n$ INC n m ?                       | Ne $\frac{1}{2}$   |
| <b>C.</b> Let ADD = $\ln m \rightarrow n$ (INC)                           |                    |
| <b>D.</b> let ADD = $\ln m \rightarrow n$ (m INC)                         |                    |
| <b>E.</b> let ADD = $\ln m \rightarrow n$ (INC m)                         |                    |

*λ*-calculus: Addition

*-- Call `f` on `x` exactly `n + m` times* **let** ADD = \n m -> n INC m

#### **Example:**

eval add\_one\_zero : ADD ONE ZERO  $\Rightarrow$  ONE

#### *QUIZ*

How shall we implement MULT ? A. Let MULT =  $\ln m$  ->  $h$  ADD  $m$   $\times m!$  add take, 2 **B.** Let MULT =  $\ln m$  ->  $n$  (ADD  $m$ ) ZERO **C. let** MULT = \n m -> m (ADD n) ZERO **D.** let MULT = \n m -> n (<mark>ADD m ZERO)</mark> **x** (**\n m → n m E. let** MULT =  $\ln m$  -> (n ADD m) ZERO  $\times$ 56 of 69  $\binom{1}{2}$ ,  $\binom{1}{2}$  and  $\binom{1}{2}$  and  $\binom{1}{2}$  and  $\binom{1}{2}$  and  $\binom{1}{2}$  and  $\binom{1}{2}$  and  $\binom{1}{2}$  and  $\binom{1}{2}$  and  $\binom{1}{2}$  and  $\binom{1}{2}$  and  $\binom{1}{2}$  and  $\binom{1}{2}$  and  $\binom{1}{2}$  and  $\binom{$  $\frac{m}{n}$  let MULT =  $\sqrt{n} \approx \frac{m}{2}$  (ADD  $\frac{n}{n}$  $YK$   $W$  $G_{60169}$  (ADDm (ADDm (ADD m ZE)  $1 + \cdots$  ( $n + (n + 0)$ 

cse130 **and**  $\frac{d}{dx}$   $\frac{d}{dx}$   $\frac{d}{dx}$   $\frac{d}{dx}$   $\frac{d}{dx}$   $\frac{d}{dx}$  and  $\frac{d}{dx}$  and  $\frac{d}{dx}$  and  $\frac{d}{dx}$  and  $\frac{d}{dx}$  and  $\frac{d}{dx}$  and  $\frac{d}{dx}$  and  $\frac{d}{dx}$  and  $\frac{d}{dx}$  and  $\frac{d}{dx}$  and  $\frac{d}{dx}$  and  $\frac{$ 

 $\boxed{m}$  ...  $\boxed{m}$   $\boxed{m}$   $\boxed{m}$  $m$ UL  $n$   $m$   $=$   $n$  (ADD  $m$ ) O  $2f x = f - (f (f x))$  $\overline{\phantom{a}}$  $(ADD \n,m)$ ...  $(ADD \n\rightarrow (ABD \n\rightarrow O)$ 

*λ-calculus: Multiplication*  $\overline{n}$ -tiv

 $\mathbf{I}$ 

*-- Call `f` on `x` exactly `n \* m` times* **let** MULT = \n m -> n (ADD m) ZERO

**Example:**

eval two\_times\_three : MULT TWO ONE  $= \rightarrow$  TWO

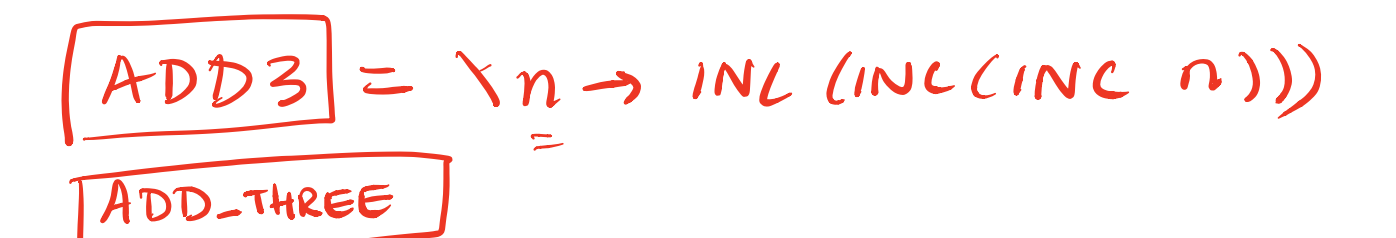

*Programming in λ-calculus*

- **Booleans** [done]
- **Records** (structs, tuples) [done]
- **Numbers** [done] minus
- **Lists**
- **Functions** [we got those]
- Recursion

*λ-calculus: Lists*  $ISEERD = \ln \rightarrow \int TRUE$  if  $n = 2ERO$ FALSE<sup>O.W</sup>  $\left( n \right)$   $\left( n \right)$   $I = \frac{1}{2}$  TRUE = FALSE  $(127)$  FALSE)  $\ln \rightarrow n$  ( $\ln \ln \left( \frac{1}{2} \right)$   $\ln \left( \frac{1}{2} \right)$ onlycalledwhere <sup>n</sup> FO PAIR

Lets define an API to build lists in the *λ*-calculus.

**An Empty List**

TRIPLE

NIL **Constructing a list** A list with  $\Delta$  elements CONS apple (CONS banana CONS cantaloupe (CONS dragon NIL))) intuitively CONS h t creates a *new* list with *head* h *tail* t **Destructing a list** cse130 https://ucsd-cse130.github.io/wi21/lectures/01-lambda.html  $\frac{1}{2}$   $\frac{1}{2}$  CONS  $h$  + =  $NIL = ZERL$  $\epsilon$ cantaloupe, dragon $J$ panana, cantaloup, and phy apple, banana, cantaloup, and but  $HED = IL \Rightarrow FSTC$ 

- **HEAD 1** returns the *first* element of the list
- TAIL l returns the *rest* of the list

HEAD (CONS apple (CONS banana (CONS cantaloupe (CONS dragon NI L))))

=~> apple

TAIL (CONS apple (CONS banana (CONS cantaloupe (CONS dragon NI L))))

=~> CONS banana (CONS cantaloupe (CONS dragon NIL)))

 $TAIL = IL \rightarrow SND L$ 

#### *λ-calculus: Lists*

**let** NIL = ??? **let** CONS = ??? **let** HEAD = ??? **let** TAIL = ???

eval exHd:

HEAD (CONS apple (CONS banana (CONS cantaloupe (CONS dragon NI L))))

=~> apple

eval exTl

TAIL (CONS apple (CONS banana (CONS cantaloupe (CONS dragon NI L))))

=~> CONS banana (CONS cantaloupe (CONS dragon NIL)))

#### *EXERCISE: Nth*

Write an implementation of GetNth such that

• GetNth n l returns the n-th element of the list l

*Assume that l has n or more elements*

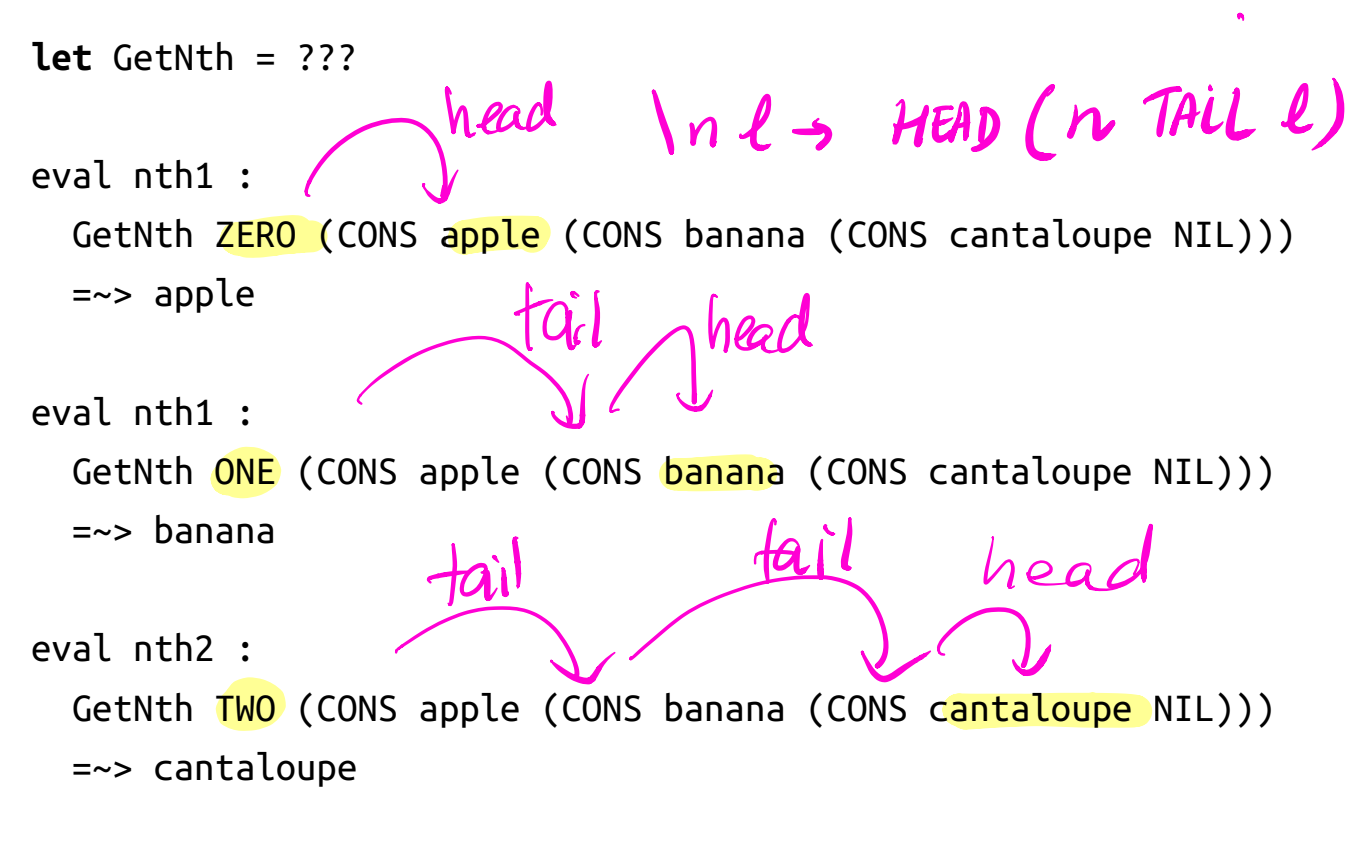

Click here to try this in elsa (https://goto.ucsd.edu /elsa/index.html#?demo=permalink%2F1586466816\_52273.lc)

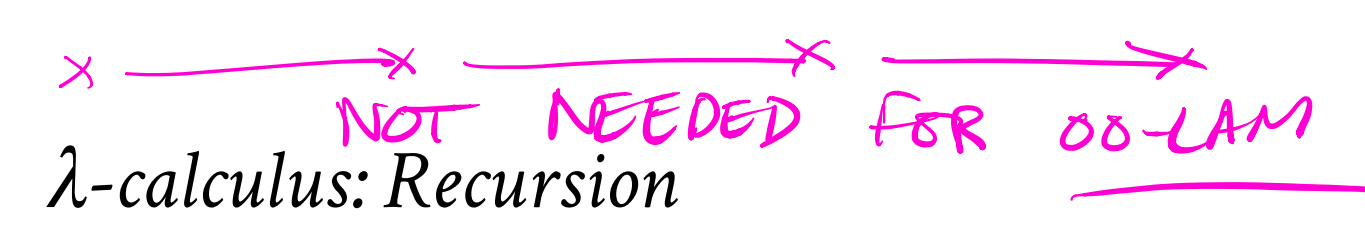

I want to write a function that sums up natural numbers up to n :

**let** SUM = \n -> ... *-- 0 + 1 + 2 + ... + n*

such that we get the following behavior

eval exSum0: SUM ZERO =~> ZERO eval exSum1: SUM ONE =~> ONE eval exSum2: SUM TWO =~> THREE eval exSum3: SUM THREE =~> SIX

Can we write sum **using Church Numerals**?

Click here to try this in Elsa (https://goto.ucsd.edu /elsa/index.html#?demo=permalink%2F1586465192\_52175.lc)

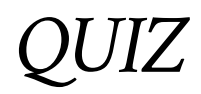

You *can* write SUM using numerals but its *tedious*.

Is this a correct implementation of SUM ?

**let** SUM =  $\ln$  -> ITE (ISZ  $n$ ) ZERO (ADD n (SUM (DEC n)))

**A.** Yes

**B.** No

#### No!

- Named terms in Elsa are just syntactic sugar
- To translate an Elsa term to *λ*-calculus: replace each name with its definition

```
\n -> ITE (ISZ n) 
        ZERO
         (ADD n (SUM (DEC n))) -- But SUM is not yet defined!
```
#### **Recursion:**

- Inside *this* function
- Want to call the *same* function on DEC n

Looks like we can't do recursion!

- Requires being able to refer to functions *by name*,
- But *λ*-calculus functions are *anonymous*.

Right?

# *λ-calculus: Recursion*

Think again!

#### **Recursion:**

Instead of

Inside *this* function I want to call the *same* function on DEC n

Lets try

- Inside *this* function I want to call *some* function rec on DEC n
- And BTW, I want rec to be the *same* function

**Step 1:** Pass in the function to call "recursively"

```
let STEP =
  \lceil \text{rec -> }\rceil -> \text{ITE (ISZ n)}\rceilZERO
                          (ADD n (rec (DEC n))) -- Call some rec
```
**Step 2:** Do some magic to STEP , so rec is itself

\n -> ITE (ISZ n) ZERO (ADD n (rec (DEC n)))

That is, obtain a term MAGIC such that

MAGIC =\*> STEP MAGIC

### *λ-calculus: Fixpoint Combinator*

**Wanted:** a *λ*-term FIX such that

FIX STEP calls STEP with FIX STEP as the first argument:

(FIX STEP) =\*> STEP (FIX STEP)

(In math: a *fixpoint* of a function  $f(x)$  is a point *x*, such that  $f(x) = x$ )

Once we have it, we can define:

**let** SUM = FIX STEP

Then by property of FIX we have:

SUM =\*> FIX STEP =\*> STEP (FIX STEP) =\*> STEP SUM and so now we compute:

```
eval sum_two:
  SUM TWO
  =*> STEP SUM TWO
  =*> ITE (ISZ TWO) ZERO (ADD TWO (SUM (DEC TWO)))
  =\ast ADD TWO (SUM (DEC TWO))
  =*> ADD TWO (SUM ONE)
  =*> ADD TWO (STEP SUM ONE)
  =*> ADD TWO (ITE (ISZ ONE) ZERO (ADD ONE (SUM (DEC ONE))))
  =*> ADD TWO (ADD ONE (SUM (DEC ONE)))
  =*> ADD TWO (ADD ONE (SUM ZERO))
  =*> ADD TWO (ADD ONE (ITE (ISZ ZERO) ZERO (ADD ZERO (SUM DEC ZER
O)))
  =*> ADD TWO (ADD ONE (ZERO)) 
  = *> THREE
```
How should we define FIX ???

#### *The Y combinator*

Remember *Ω*?

 $(\lambda x \rightarrow x \lambda)(\lambda x \rightarrow x \lambda)$  $= b > (\lambda x \rightarrow x) (\lambda x \rightarrow x)$ 

This is *self-replcating code*! We need something like this but a bit more involved…

The Y combinator discovered by Haskell Curry:

**let** FIX = \stp ->  $(\x^{x} - s)$  (\x -> stp (x x))  $(\x^{x} - s)$  (x x))

How does it work?

```
eval fix_step:
  FIX STEP
  =d> (\stp -> (\x -> stp (x x)) (\x -> stp (x x))) STEP
  =b> (\xrightarrow{x} -> STEP (x \times x)) (\xrightarrow{x} -> STEP (x \times x))=b> STEP ((x - 5) STEP (x, x)) ((x - 5) STEP (x, x))-- ^^^^^^^^^^^^ this is FIX STEP ^^^^^^^^^^^^^^
```
That's all folks, Haskell Curry was very clever.

**Next week:** We'll look at the language named after him ( Haskell )

(https://ucsd-cse130.github.io/wi21/feed.xml) (https://twitter.com/ranjitjhala) (https://plus.google.com/u/0/104385825850161331469) (https://github.com/ranjitjhala)

Generated by Hakyll (http://jaspervdj.be/hakyll), template by Armin Ronacher (http://lucumr.pocoo.org), suggest improvements here (https://github.com /ucsd-progsys/liquidhaskell-blog/).